# **CS7495 Computer Vision Assignment 1: Illumination subspaces of images Gth749a : Kihwan Kim**

# 1.Objective

 : With at least three images with various directions of light-source, we can reconstruct the images by putting them certain coordinates of input light-source. Every algorithm is from the basis of the paper -"What is the Set of Images of an Object under All Possible Illumination Conditions?": Belhumeur and Kriegman 1998.

## 2.Trained Image

: I trained six images to making J vector ( 640\*425\*3 (N)by 6(M) matrix ) by varying the direction of light-source.

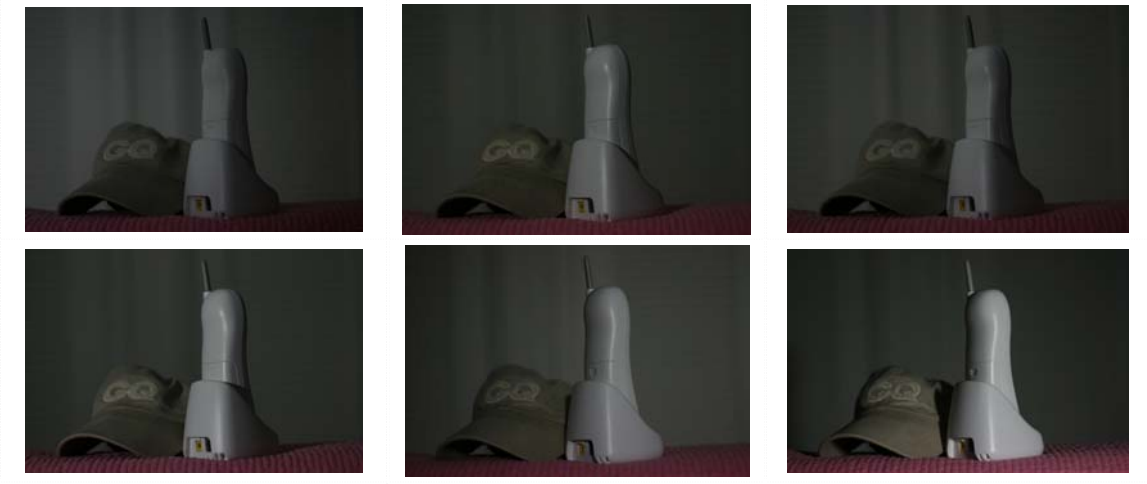

**Fig 1. 6 Trained Image**

#### **2**. Generating U matrix then get B matrix

: Using the fact that the eigen-vectors of NxN matrix of J\*Jt could be given from premultiplying the eigen vectors of the MxM matrix  $Jt*J$  by J. we can find the B matrix from multiplying J by u matrix from SVD of Jt\*J. Then we choose the first 3 meaningful column of B then, B can be assigned by Nx3 matrix. So we can generate the new images which are given by certain lightsource  $s$  ( I = b(u,v)\*s ).

Before generating new images, we can also check(see) the basis images each along with the  $z$ . x, y axis by scaling or normalizing to 0 to 255 value of B vector. These are shown below.

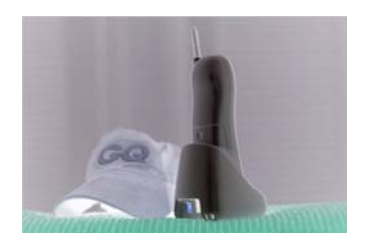

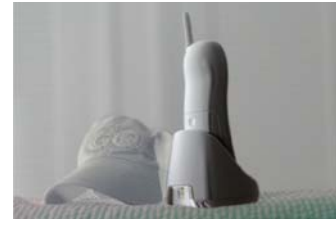

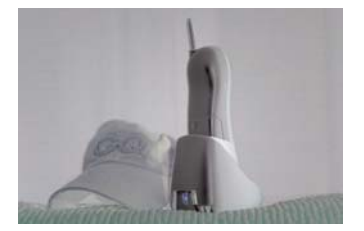

**Fig 2. 3 Basis Images(z,x,y)**

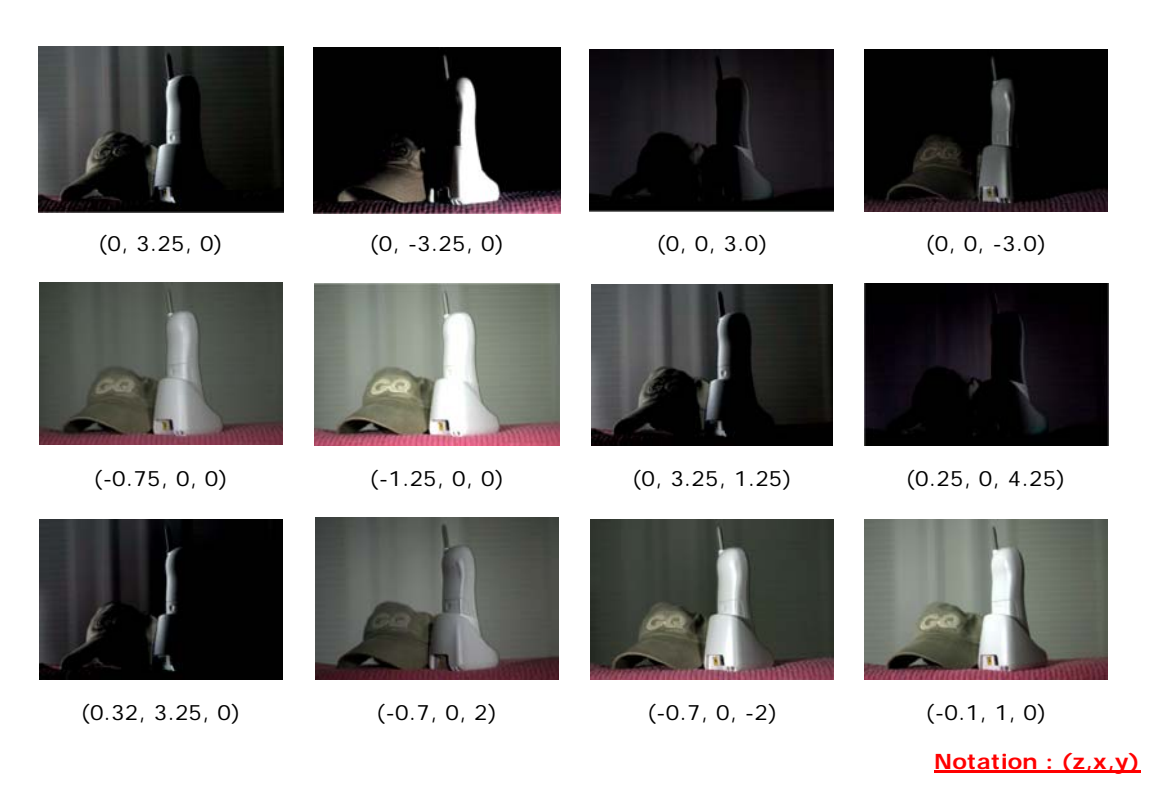

#### **Fig 3. Generated Image along the manipulated light sources**

## **3**. Analysis

: Generated images are shown at Fig3. One thing we know that I notified the coordinate notification by z,x,y. As shown in above, when we choose the positive z axis(or point), the images became dark because of the light source being placed in behind the object. So, every generated image which has positive z component looks dark. Further if we choose the larger value of the position of light-source, the image's brightness will be bigger because value itself means the intensity of lightsource.

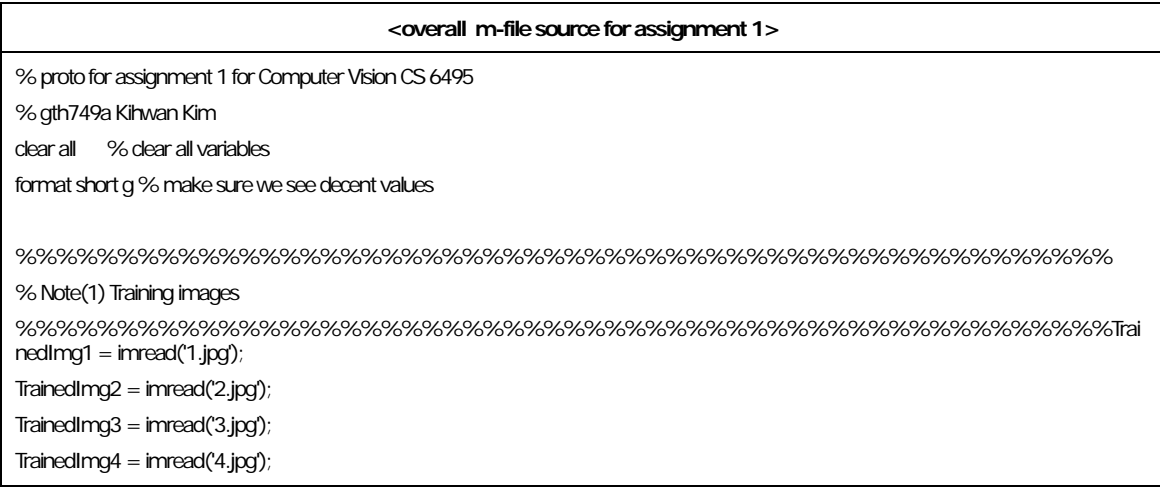

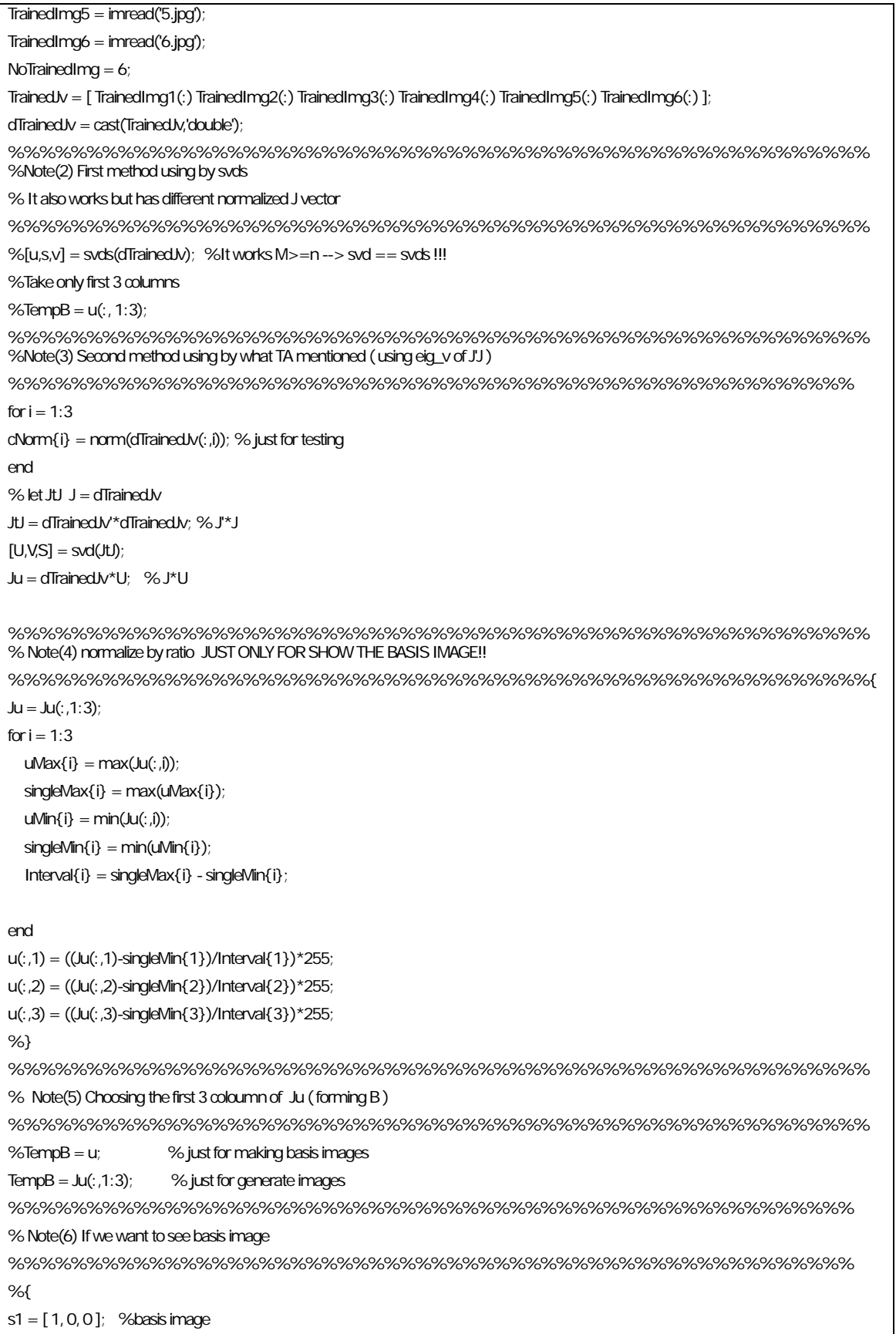

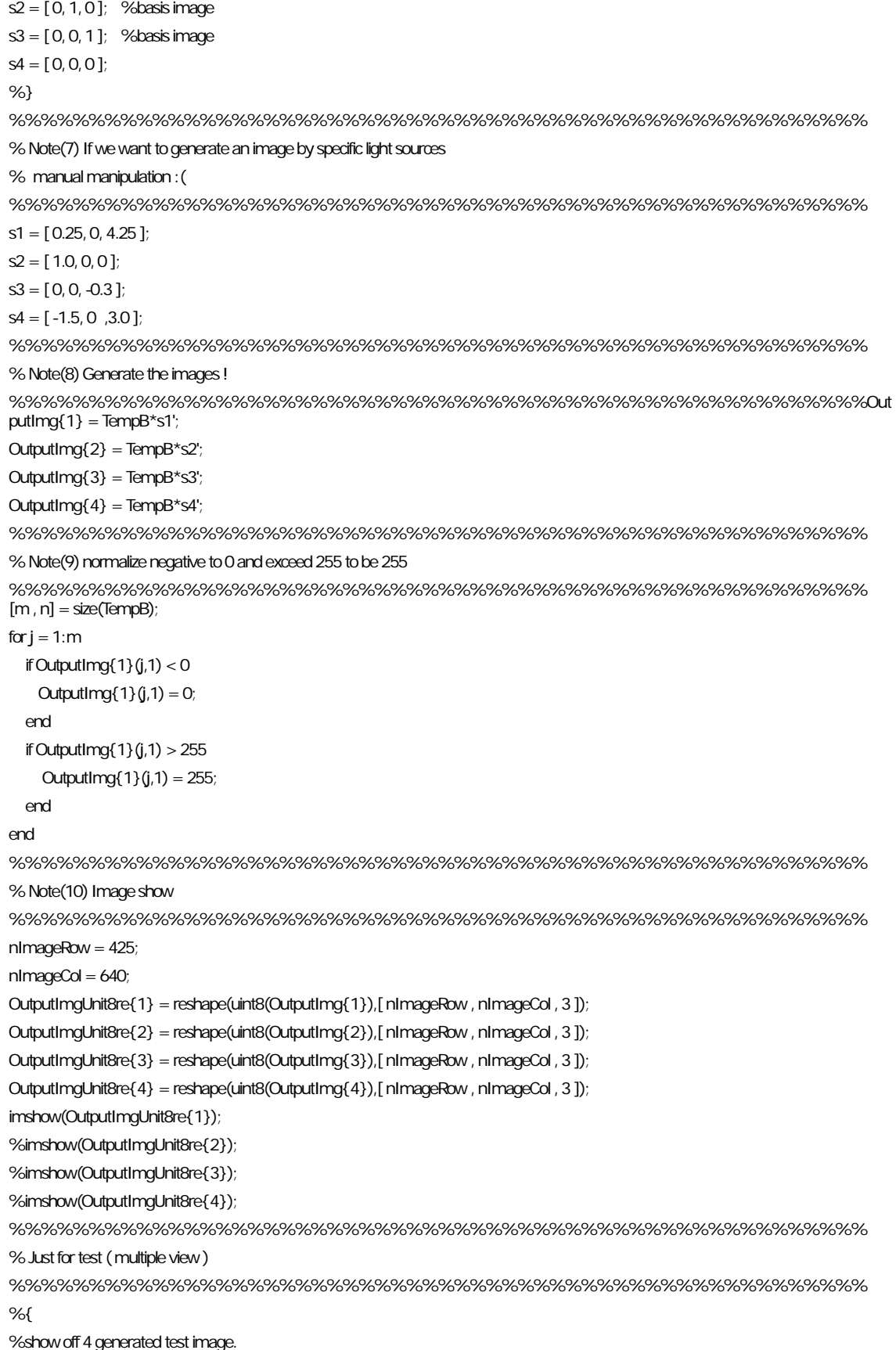

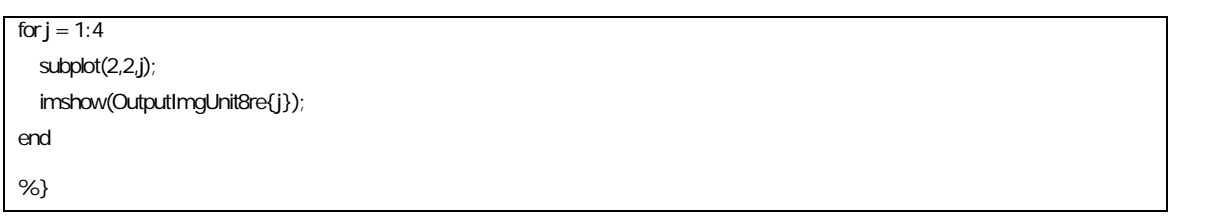